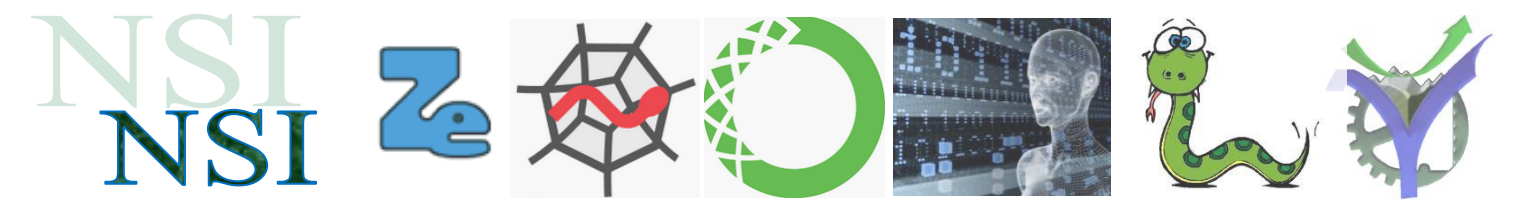

**Dáveil** 

Prêt

Élu Fir Déblocage

Blocage

Bloqué

# Programmes Processus Threads Ressources

## <span id="page-0-0"></span>**Résumé<sup>1</sup>**

Un programme,….. Nous en avons tous entendu parler, mais que ce passe-t-il quand nous le 'lançons' sur une machine ?

Nous entrons dans le domaine des processus, des threads, des **Election** interblocages, des processus concurrents ou parallèles …

Bienvenue sous le capot de nos ordinateurs …

### **Sommaire**

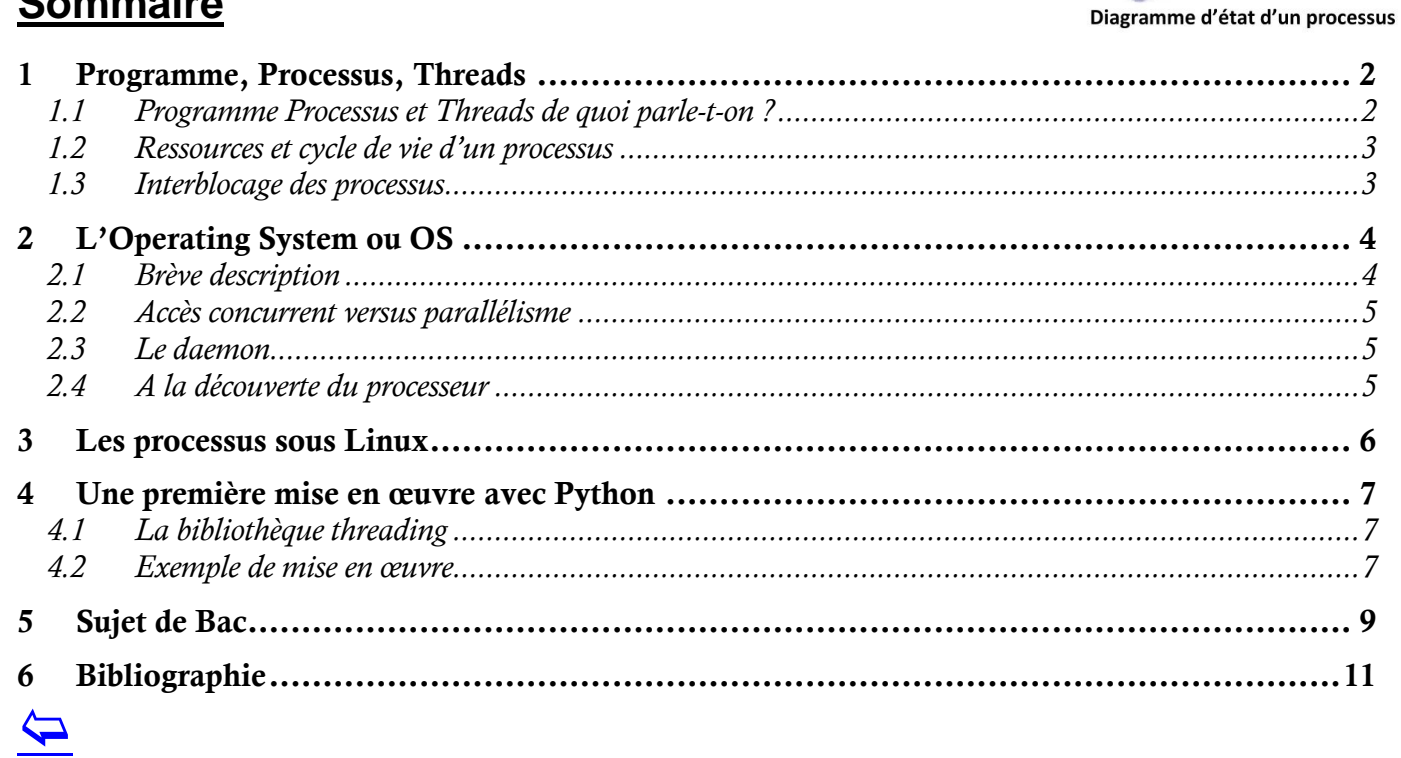

l

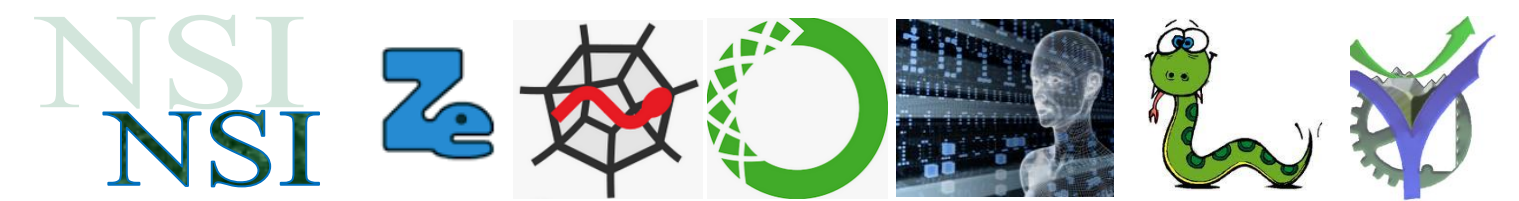

# <span id="page-1-0"></span>Programme, Processus, Threads

### <span id="page-1-1"></span>**1.1 Programme Processus et Threads de quoi parle-t-on ?**

### **Programme**

Un programme est un fichier contenant une suite d'instructions qui lorsqu'elles sont exécutées modifient l'état du processeur et de la mémoire afin de réaliser une tâche donnée. Lancer l'exécution d'un programme revient à exécuter une instance de celui-ci. Plusieurs instances sont possibles si on lance plusieurs fois le même programme.

### **Processus**

Un programme en exécution est un processus. L'entité qui exécute la séquence d'instruction d'un programme est un thread. Il est possible, dans un processus, d'utiliser plusieurs threads. Chacun pouvant être exécuté simultanément par plusieurs cœurs.

Le processus est une instance en exécution d'un programme depuis son lancement jusqu'à sa fin. C'est le système d'exploitation qui gère les processus.

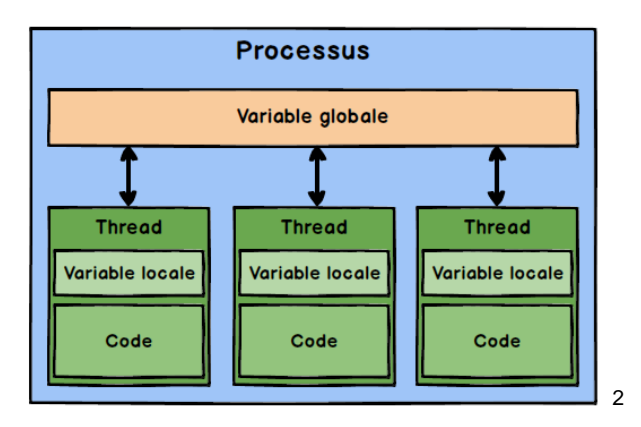

### **Thread**

Un thread est défini en informatique comme la plus petite unité pouvant être planifiée dans un système d'exploitation. Les threads sont normalement créés par un script ou d'un programme informatique (qui sont implémentées sur un seul processeur par le multitâche).

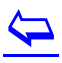

l

<sup>&</sup>lt;sup>2</sup> <https://waytolearnx.com/2020/06/les-threads-en-python.html> <https://koor.fr/Python/CodeSamples/ThreadSample.wp>

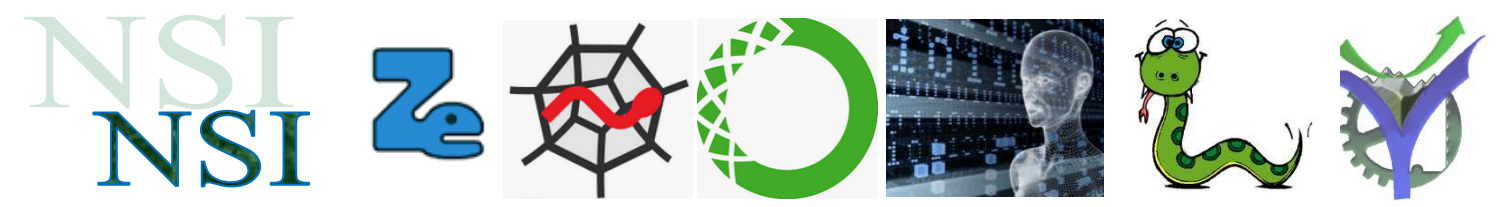

### <span id="page-2-0"></span>**1.2 Ressources et cycle de vie d'un processus**

Un processus n'a pas seulement besoin d'accéder au processeur, mais il a souvent besoin d'accéder à des *ressources* autres comme:

- La mémoire vive: RAM,
- La mémoire de masse: disques durs, clés USB, mémoire flash...
- La lecture ou l'écriture d'un fichier...
- Les périphériques d'entrée et de sortie: clavier, souris, écran, imprimante...

Ces *ressources* externes étant beaucoup moins rapides que le processeur, elles **bloquent** les processus lors de leur exécution.

Ainsi, lors de la vie d'un processus, celui-ci peut passer par trois états:

- **PRÊT**: le processus est lancé et attend l'accès au processeur.
- $\bullet$ **ÉLU**: le processus a obtenu l'accès au processeur: il est **en exécution**.
- **BLOQUÉ**: le processus est en cours d'exécution, mais attend une.

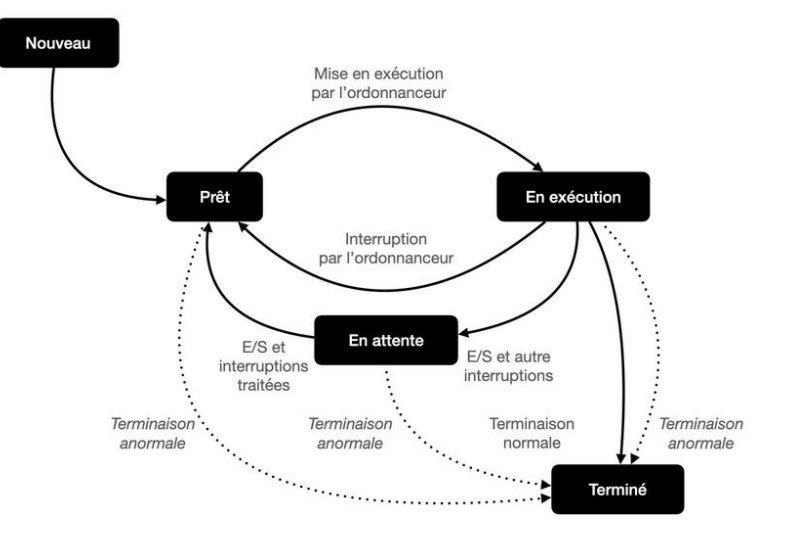

Tous les processus actifs à un instant donné dans un ordinateur sont tous concurrents pour l'accès au temps CPU et aux ressources de la machine.

C'est le système d'exploitation ou OS qui réalise l'arbitrage.

#### <span id="page-2-1"></span>**1.3 Interblocage des processus**

Un ensemble de processus est en interblocage si chaque processus attend la libération d'une ressource qui est allouée à un autre processus de l'ensemble.

Comme tous les processus sont en attente, aucun ne pourra s'exécuter et donc libérer les ressources demandées par les autres. Ils attendront tous indéfiniment.

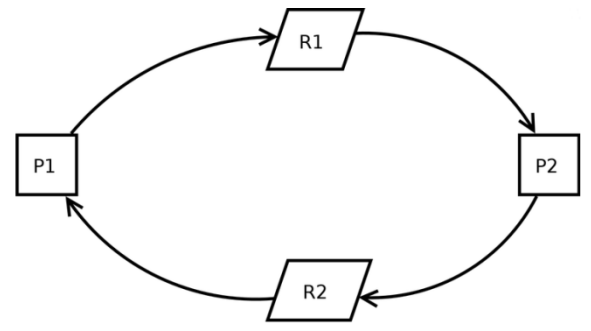

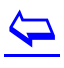

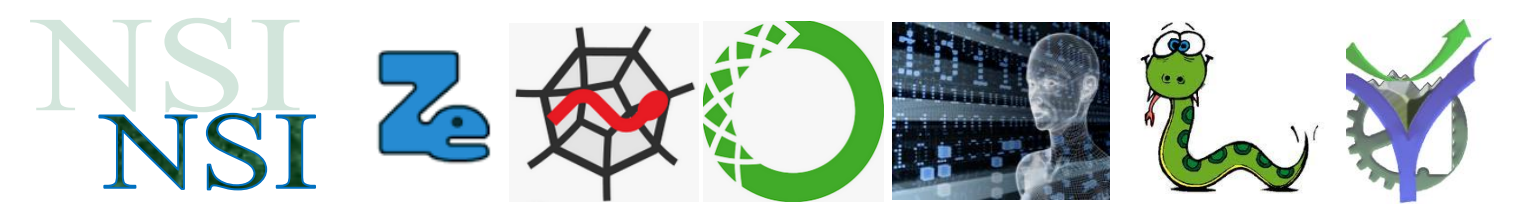

# <span id="page-3-0"></span>2 L'Operating System ou OS

### <span id="page-3-1"></span>**2.1 Brève description**

Le système d'exploitation a les responsabilités suivantes:

- Gérer le lancement des diverses applications et donner l'illusion que  $\bullet$ l'ordinateur est *multitâche*;
- identifier les utilisateurs;
- gérer l'organisation du disque dur et de ses fichiers;
- contrôler l'accès aux données du disque dur et ressources de l'ordinateur.

L'operating système organise les cycles de vie des processus. Il est lui-même un processus de plus bas niveau que nous appellerons noyau. Ce noyau gère les différents processus en les organisant dans une file d'attente.

**Il faut bien comprendre à ce stade que l'apparition des processus est totalement asynchrone. Les processus apparaissent à des instants non définis à l'avance.**

Il répartit les ressources, temps CPU, accès mémoire selon plusieurs stratégies d'ordonnancement en voilà quelques exemples :

- Round-robin (ou méthode du tourniquet) : les processus se voient alloué une petite unité  $\bullet$ de temps, appelé quantum de temps. La file d'attente est gérée comme une file circulaire. L'ordonnanceur parcourt cette file et alloue un temps processeur à chacun des processus pour un intervalle de temps de l'ordre d'un quantum au maximum.
- FIFO : le premier processus arrivé dans la file est le premier servi.
- Shortest job first (SJF, ou SJN -*Shortest Job Next*-) : le processus le plus rapide à exécuter est servi en premier.
- LIFO : le dernier processus arrivé est servi en premier.

Q1. Comparer Round Robin et SJF, quel est le danger dans l'utilisation de SJF ? Et quel peut-être son avantage par rapport à Round Robin mais à quelle condition ?

Q2. Rappeler la signification de l'acronyme FIFO.

Q3. Rappeler la signification de l'acronyme LIFO.

 $\overline{\mathbf{P}}$ 

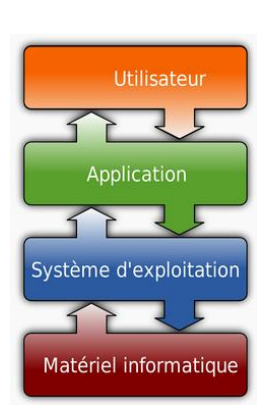

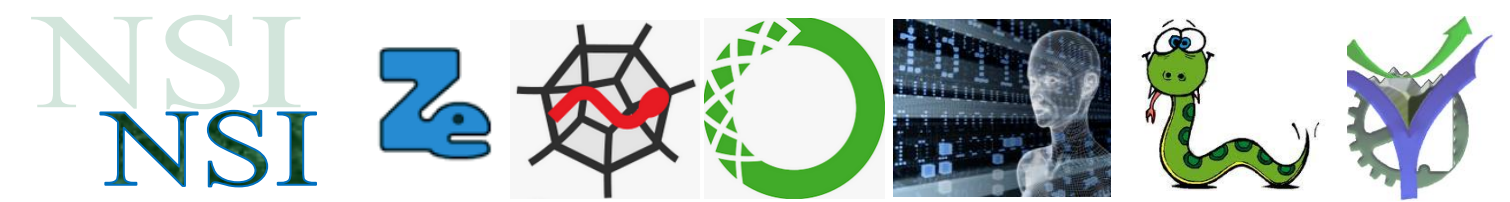

#### <span id="page-4-0"></span>**2.2 Accès concurrent versus parallélisme**

#### **Concurrence**

Le système d'exploitation peut donner l'apparence que tous les programmes sont simultanément exécutés avec un seul processeur. Ce n'est qu'une apparence ils se partagent le temps CPU.

### **Parallélisme**

Si on dispose de plusieurs cœurs un vrai parallélisme est alors possible. Chacun des processus utilisant de manière indépendante un seul cœur.

### <span id="page-4-1"></span>**2.3 Le daemon<sup>3</sup>**

Un *daemon* mot anglais, souvent traduit erronément par *démon*, est un type de programme informatique, un processus ou un ensemble de processus qui s'exécute en arrière-plan plutôt que sous le contrôle direct d'un utilisateur.

Le terme *daemon* semble être introduit en 1963 par les concepteurs de CTSS du MIT, en réponse au « dragon », terme employé par les concepteurs d'ITS. Le rétro-acronyme *Disk And Execution MONitor* (« moniteur de disque et d'exécution ») a été inventé pour justifier le terme *daemon* après qu'il fut devenu populaire.

Les *daemons* sont souvent démarrés lors du chargement du système d'exploitation (UNIX, LINUX) et servent en général à répondre à des requêtes du réseau, à l'activité du matériel ou à d'autres programmes en exécutant certaines tâches.

Sous Microsoft Windows, ces fonctions sont exécutées par des programmes appelés services.

### <span id="page-4-2"></span>**2.4 A la découverte du processeur**

VOYAGE\_DANS\_L\_INFINIMENT\_NUMERIQUE\_-\_LE\_PROCESSEUR\_1.mp4

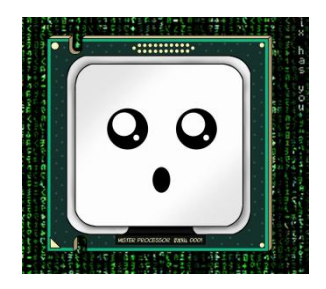

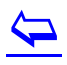

l

<sup>3</sup> [https://fr.wikipedia.org/wiki/Daemon\\_\(informatique\)](https://fr.wikipedia.org/wiki/Daemon_(informatique))

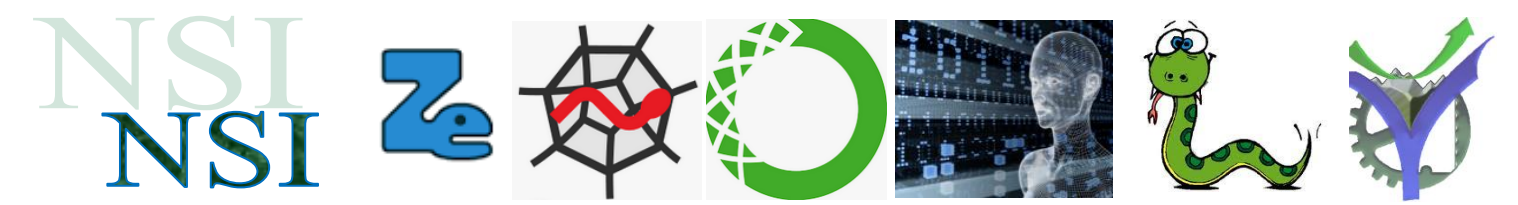

# <span id="page-5-0"></span>3 Les processus sous Linux

La commande ps -ef sous linux permet de visualiser la liste des processus avec la signification suivante :

La documentation Linux donne la signification des différents champs :

- UID: identifiant utilisateur effectif :
- PID: identifiant de processus;
- PPID: PID du processus parent ;
- C : partie entière du pourcentage d'utilisation du processeur par rapport au temps de vie des processus;
- STIME : l'heure de lancement du processus ;
- TTY : terminal de contrôle
- TIME : temps d'exécution
- CMD : nom de la commande du processus

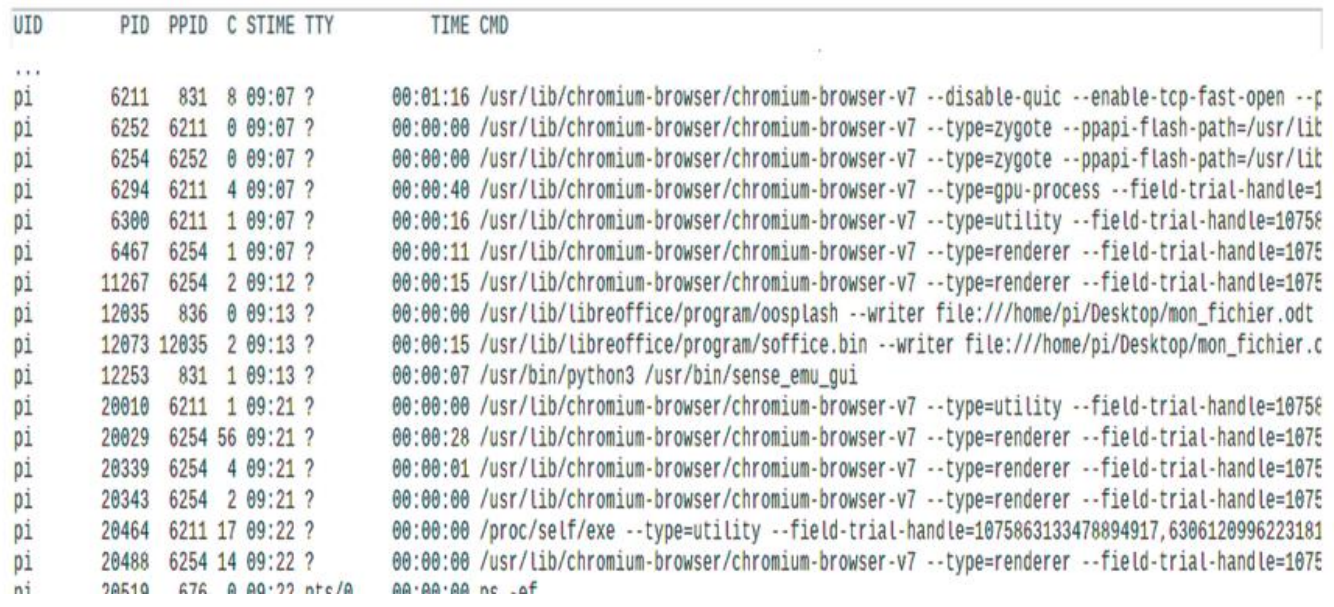

Nous voyons que chaque processus est identifié par un numéro d'ID. De plus un processus peut avoir un processus parent PPID.

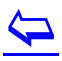

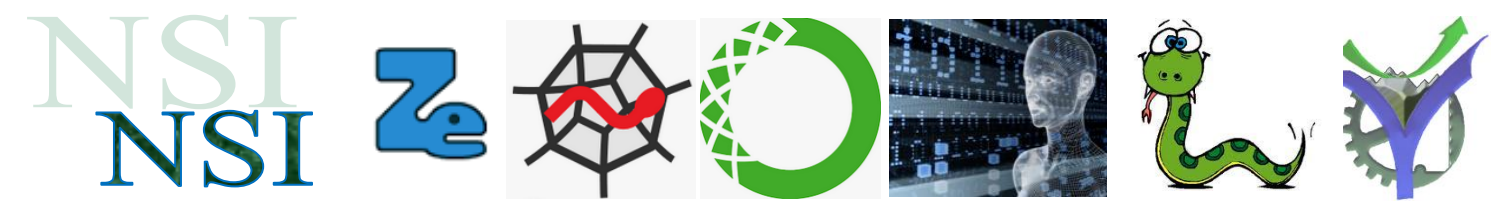

# <span id="page-6-0"></span>4 Une première mise en œuvre avec Python

## <span id="page-6-1"></span>**4.1 La bibliothèque threading<sup>4</sup>**

# threading - Parallélisme basé sur les fils d'exécution (threads)

### **Démarrage, arrêt, attente de terminaison des processus**

### $start()$

Lance l'activité du fil d'exécution.

### $run()$

Méthode représentant l'activité du fil d'exécution.

#### $join(timeout=None)$

Attend que le fil d'exécution se termine. Ceci bloque le fil appelant jusqu'à ce que le fil dont la méthode join () est appelée se termine – soit normalement, soit par une exception non gérée – ou jusqu'à ce que le délai optionnel timeout soit atteint.

### **Réservation et relâchement de ressources**

 $acquire(blocking=True, timeout == 1)$ 

Acquiert un verrou, bloquant ou non bloquant.

 $release()$ 

Release a lock. This can be called from any thread, not only the thread which has acquired the lock.  $locked()$ 

Return True if the lock is acquired.

### <span id="page-6-2"></span>**4.2 Exemple de mise en œuvre**

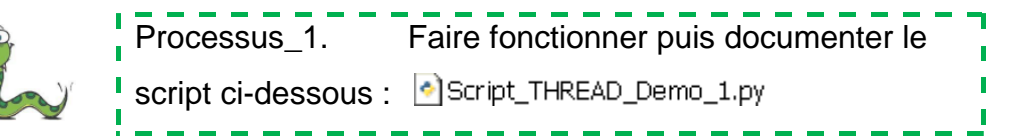

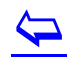

l

<sup>4</sup> <https://docs.python.org/fr/3/library/threading.html>

Exécuté de manière atomique.

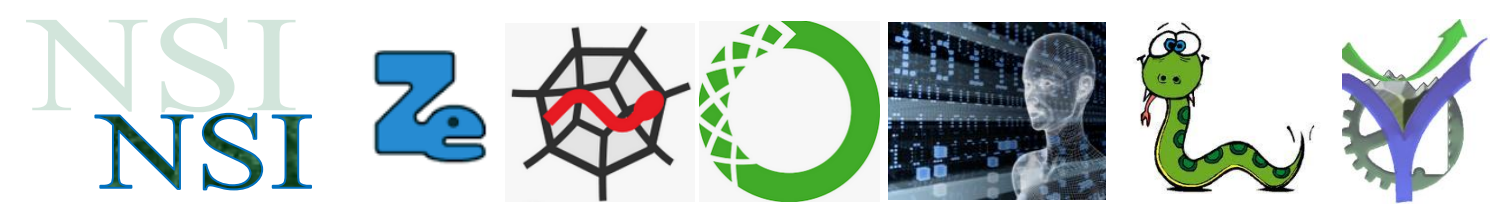

### **Exemple de résultats :**

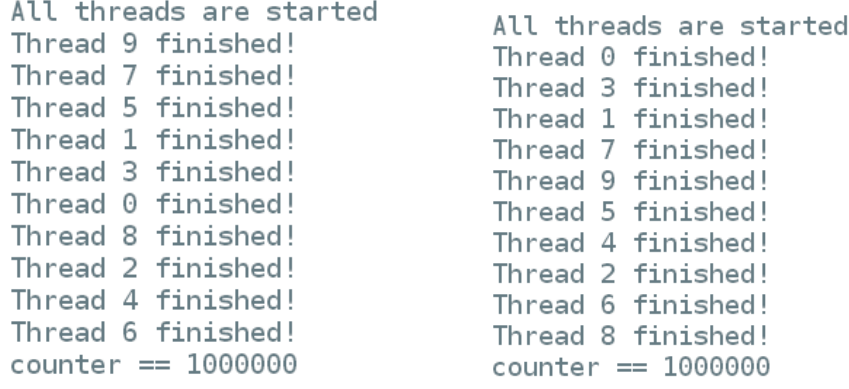

#### Q4. Commenter ces résultats.

#### Le code :

```
# https://koor.fr/Python/CodeSamples/ThreadSample.wp
# Script_THREAD_Demo_1.py
from threading import Thread, Lock
class DemoThread(Thread):
    counter = \theta\_lock = Lock()# Try to remove
    def _init_(self, name):<br>Thread._init_(self, name=name)
    def run(self):for i in range (100000):
            try:
                DemoThread.__lock.acquire()
                                                    # Try to remove
                DemoThread.counter += 1
            finally:
                DemoThread.__lock.release()
                                                   # Try to remove
        print(self.name + " finished!")
# Démarrage de 10 threads
threads = \overline{1}for i in range(10):
    thread = DemoThread('Thread ' + str(i))thread.start()
    threads.append(thread)
print("All threads are started")
# On attend que les 10 threads aient terminés.
for thread in threads:
    thread.join()
# On vérifie si l'on a bien 1 000 000 dans DemoThread.counter
print("counter == " + str(DemoThread.counter))
```
# $\overline{\mathbf{P}}$

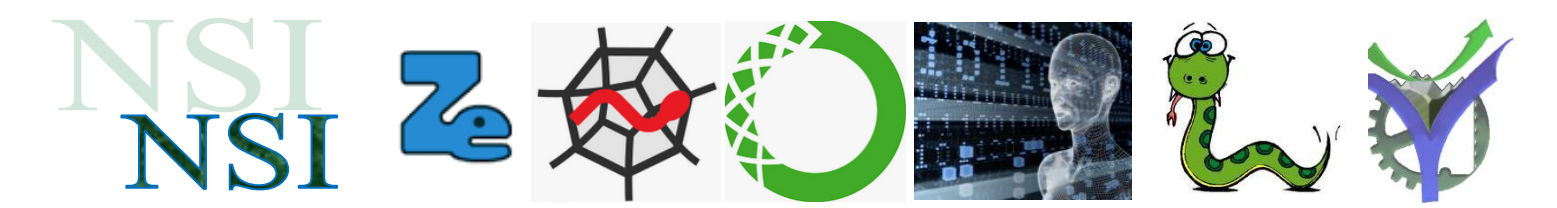

# <span id="page-8-0"></span>5 Sujet de Bac

### **EXERCICE 4 (4 points)**

Cet exercice porte sur les systèmes d'exploitation : gestion des processus et des ressources.

Les parties A et B peuvent être traitées indépendamment.

#### Partie A:

Dans un bureau d'architectes, on dispose de certaines ressources qui ne peuvent être utilisées simultanément par plus d'un processus, comme l'imprimante, la table traçante, le modem. Chaque programme, lorsqu'il s'exécute, demande l'allocation des ressources qui lui sont nécessaires. Lorsqu'il a fini de s'exécuter, il libère ses ressources.

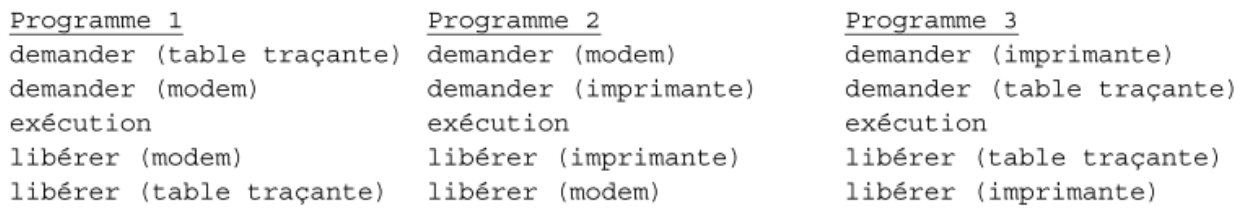

On appelle p1, p2 et p3 les processus associés respectivement aux programmes 1, 2 et 3.

- 1. Les processus s'exécutent de manière concurrente. Justifier qu'une situation d'interblocage peut se produire.
- 2. Modifier l'ordre des instructions du programme 3 pour qu'une telle situation ne puisse pas se produire. Aucune justification n'est attendue.
- 3. Supposons que le processus p1 demande la table traçante alors qu'elle est en cours d'utilisation par le processus p3. Parmi les états suivants, quel sera l'état du processus p1 tant que la table traçante n'est pas disponible :

b) bloqué a) élu c) prêt d) terminé

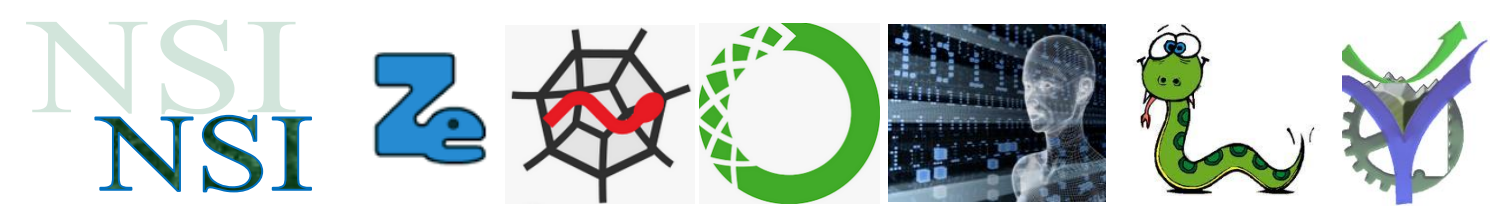

#### Partie B:

Avec une ligne de commande dans un terminal sous Linux, on obtient l'affichage suivant :

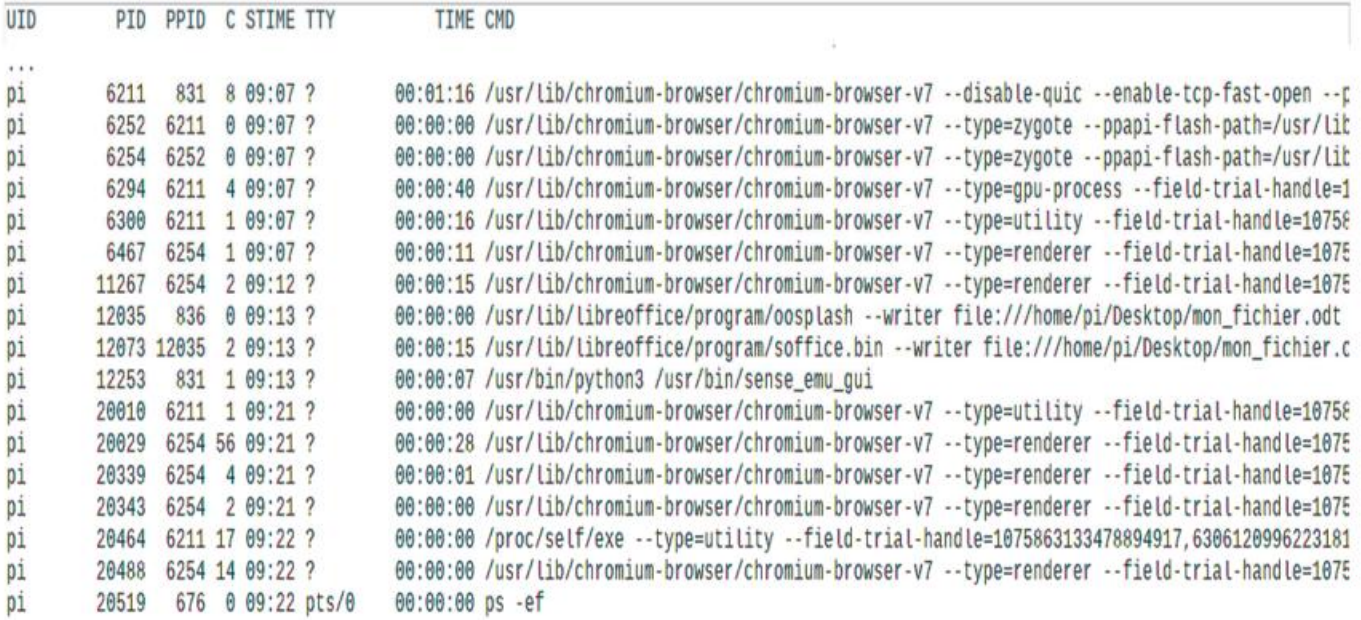

La documentation Linux donne la signification des différents champs :

- UID: identifiant utilisateur effectif;
- PID: identifiant de processus ;
- PPID: PID du processus parent;
- C : partie entière du pourcentage d'utilisation du processeur par rapport au temps de vie des processus ;
- STIME : l'heure de lancement du processus ;
- TTY : terminal de contrôle
- TIME : temps d'exécution
- CMD : nom de la commande du processus
- 1. Parmi les quatre commandes suivantes, laquelle a permis cet affichage ?
	- a)  $ls -1$
	- b)  $ps -ef$
	- $c)$   $cd$  ..
	- d) chmod 741 processus.txt
- 2. Quel est l'identifiant du processus parent à l'origine de tous les processus concernant le navigateur Web (chromium-browser) ?
- 3. Quel est l'identifiant du processus dont le temps d'exécution est le plus long ?

# $\overline{\mathbf{P}}$

# $Z_{\widehat{\mathbb{S}}}$ **NSI**

# <span id="page-10-0"></span>6 Bibliographie

Quelques ressources pour la réalisation de ce cours

[https://www.lyceum.fr/tg/nsi/3-architectures-materielles-systemes-dexploitation-et-reseaux/2](https://www.lyceum.fr/tg/nsi/3-architectures-materielles-systemes-dexploitation-et-reseaux/2-gestion-des-processus-par-un-systeme-dexploitation/) [gestion-des-processus-par-un-systeme-dexploitation/](https://www.lyceum.fr/tg/nsi/3-architectures-materielles-systemes-dexploitation-et-reseaux/2-gestion-des-processus-par-un-systeme-dexploitation/)

[http://lycee.educinfo.org/index.php?page=creation\\_thread&activite=processus](http://lycee.educinfo.org/index.php?page=creation_thread&activite=processus)

<https://dlatreyte.github.io/terminales-nsi/chap-12/3-processus/>TB avec exemples de code

[https://nsi4noobs.fr/IMG/pdf/c2\\_tnsi\\_processus.pdf](https://nsi4noobs.fr/IMG/pdf/c2_tnsi_processus.pdf)

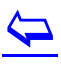